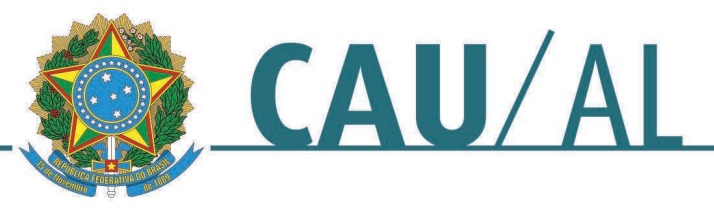

# **Portaria n° 03, de 08 de julho de 2022**

Dispõe sobre os deslocamentos a serviço no âmbito do Conselho de Arquitetura e Urbanismo de Alagoas - CAU/AL e dá outras providências.

O **CONSELHO DE ARQUITETURA E URBANISMO DE ALAGOAS - CAU/AL**, no uso das atribuições que lhe conferem o art. 35, inciso III da Lei n° 12.378, de 31 de dezembro de 2010, e os artigos 2°, inciso X, letra "a" e "c", do Regimento Geral aprovado pela Resolução CAU/BR n° 139, de 28 de abril de 2017;

## **RESOLVE:**

## **CAPÍTULO I DAS DISPOSIÇÕES GERAIS**

Art. 1° O Conselho de Arquitetura e Urbanismo de Alagoas - CAU/AL responderá pelas despesas relacionadas com os deslocamentos de pessoas a serviço no território nacional ou no exterior, observados os termos desta Portaria, compreendendo:

I - passagens de transporte aéreo, rodoviário, ferroviário ou aquaviário, ou a combinação destes;

II - reembolso por deslocamento em veículo próprio ou alugado, quando não forem fornecidas passagens, ou estas não atenderem à totalidade dos deslocamentos;

III - diárias;

IV - custeio da hospedagem e da manutenção no local de destino, quando não forem concedidas diárias.

Art. 2º Consideram-se deslocamentos de pessoas a serviço para os fins desta Portaria:

I - a participação em reuniões plenárias, do conselho diretor e de comissões e em eventos, representações e outras atividades institucionais do respectivo Conselho de Arquitetura e Urbanismo, do presidente, conselheiros, ouvidor e de pessoas convidadas ou convocadas;

II - a participação em trabalhos, reuniões, eventos e outras atividades de interesse do respectivo Conselho de Arquitetura e Urbanismo, pelos seus empregados;

III - a participação em trabalhos, reuniões, eventos e outras atividades de interesse do respectivo Conselho de Arquitetura e Urbanismo, por prestadores de serviços, quando os contratos fixarem a obrigação do conselho responder por tais obrigações;

IV - a participação em treinamentos promovidos ou custeados pelo respectivo Conselho de Arquitetura e Urbanismo, do presidente, conselheiros e empregados.

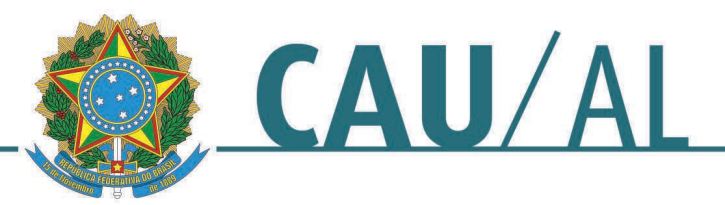

Parágrafo único. As informações de solicitação deverão seguir o modelo constante no anexo I desta portaria.

## **CAPÍTULO II DAS PASSAGENS DE TRANSPORTE**

Art. 3° As passagens serão fornecidas para o transporte aéreo, rodoviário, ferroviário ou aquaviário, ou a combinação destes, com vista a atender às demandas de deslocamento do local de origem da pessoa a serviço até o local de prestação dos serviços e retorno ao local de origem ou a outro destino no território nacional.

Art. 4° A escolha dos transportadores e dos horários levará em consideração:

I - o atendimento das atividades que tenham demandado o deslocamento a serviço;

II - os menores custos para o CAU/AL;

III - a conveniência do convocado quanto ao local de origem e retorno dentro do território nacional;

IV - evitar desgaste físico excessivo à pessoa designada.

Parágrafo único. Compreende-se como fator de desgaste físico excessivo:

I - os horários de partida antes das 9h00 (nove horas) e de chegada após as 23h00 (vinte e três horas), considerados os horários locais, salvo quando não houver disponibilidade de transportes em outros horários;

II - os períodos de escalas e conexões que, quando somados, excedam de 3h00 (três horas).

## **CAPÍTULO III DO REEMBOLSO POR DESLOCAMENTO EM VEÍCULO PRÓPRIO OU ALUGADO**

Art. 5° Em substituição ao fornecimento de passagens aéreas, rodoviárias, ferroviárias ou aquaviárias previstas no art. 3° antecedente, e quando houver solicitação nesse sentido formalizada pela pessoa designada para o deslocamento a serviço, poderá ser concedida indenização por deslocamento em veículo próprio ou alugado, desde que presente uma das seguintes situações:

I - quando o trecho de deslocamento não for servido por transporte aéreo, rodoviário, ferroviário ou aquaviário regular;

II - quando, mesmo no caso de o trecho de deslocamento ser servido por transporte aéreo, rodoviário, ferroviário ou aquaviário regular, o deslocamento em veículo próprio ou alugado possa ser feito em tempo razoavelmente inferior àquele que seria despendido nos transportes regulares.

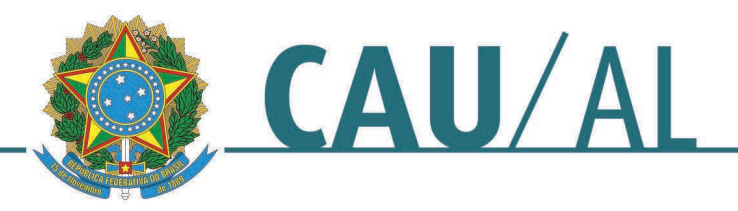

Art. 6° Os valores da indenização de que trata o art. 5° corresponderão:

I – valor limite para indenização por quilômetro rodado em veículo próprio ou alugado: R\$ 1,39 (um real e trinta e nove centavos);

Parágrafo único. As distâncias entre cidades a serem tomadas como parâmetros para a indenização por utilização de veículo próprio ou alugado serão as constantes no Quadro de Distância Rodoviária entre as principais cidades brasileiras, editado pelo DNIT – Departamento Nacional de Infraestrutura de Transporte, anexo II.

# **CAPÍTULO IV DAS DIÁRIAS**

Art. 7° As diárias destinam-se a atender às despesas de hospedagem e alimentação, sendo devida uma diária para cada dia de afastamento em que haja pernoite fora da sede do domicílio da pessoa a serviço.

Parágrafo único. A pessoa a serviço fará jus à metade do valor da diária nos seguintes casos:

I - quando o afastamento não exigir pernoite fora da sede do domicílio;

II - quando o CAU/AL ou a entidade ou organismo responsável pelas atividades custear, por meio diverso, as despesas de hospedagem;

III - quando as atividades forem prestadas no local do domicílio da pessoa e esta não seja remunerada pelo CAU/AL.

Art. 8° Ressalvados os casos do parágrafo único do art. 7°, cujo pagamento poderá ocorrer posteriormente, o adiantamento do valor das diárias será creditado em conta corrente de titularidade da pessoa designada até um dia antes do início do deslocamento.

Art. 9° Os valores das diárias a serem praticados no CAU/AL serão:

I - Quando ocorrida dentro do território nacional, o valor da diária, para conselheiros, funcionários e convidados, será correspondente a:

a) Dentro do Estado de Alagoas o valor de R\$ 300,00 (trezentos reais);

b) Fora do Estado de Alagoas o valor de R\$ 750,00 (setecentos e cinquenta reais);

Parágrafo único: no caso de funcionários e pessoas a serviço serem convocados à participação em eventos realizados fora do território nacional, será utilizada, por analogia, para o ressarcimento de despesas e diárias, o mesmo fixado pelo Conselho de Arquitetura e Urbanismo do Brasil – CAU/BR.

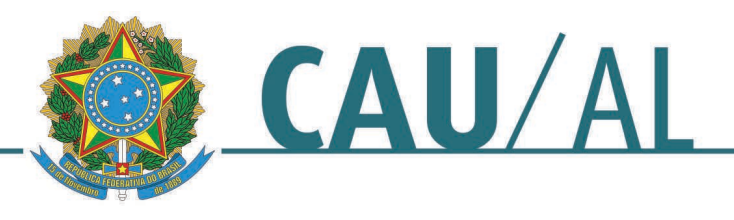

# **CAPÍTULO V DAS PRESTAÇÕES DE CONTAS**

Art. 10. As pessoas a serviço do CAU/AL, quando se deslocarem a serviço, ficam obrigadas à prestação de contas.

Art. 11. As prestações de contas observarão o seguinte:

I - quando os deslocamentos a serviço se referirem à participação em reuniões plenárias, de comissões, grupos de trabalho e colegiados formalmente constituídos:

a) juntada do comprovante de embarque ou de uso dos transportes aéreo, rodoviário, ferroviário ou aquaviário;

b) comprovante da restituição dos valores recebidos em excesso no caso que se aplicar;

II - nos demais casos de deslocamento a serviço de pessoas com vínculo institucional ou funcional:

a) relatório de participação, com descrição sucinta das atividades executadas, respeitados o modelo e os requisitos a serem aprovados pelo presidente do conselho;

b) juntada do comprovante de embarque ou de uso dos transportes aéreo, rodoviário, ferroviário ou aquaviário;

c) comprovante da restituição dos valores recebidos em excesso no caso que se aplicar;

Parágrafo único. Havendo valores a restituir, decorrentes da não realização do deslocamento a serviço ou por pagamento de diárias e auxílios em excesso, tais valores deverão ser restituídos concomitantemente com a respectiva prestação de contas.

Art. 12. As prestações de contas dos deslocamentos a serviço deverão ser apresentadas até dez dias úteis após a conclusão da viagem conforme modelo constante no anexo III desta portaria.

Parágrafo único. A pessoa em débito com qualquer prestação de contas de viagem não poderá ser designada para novas missões, adotando-se ainda as seguintes providências:

I - em se tratando de conselheiros do CAU/AL, serão convocados, enquanto persistir a omissão, os respectivos suplentes;

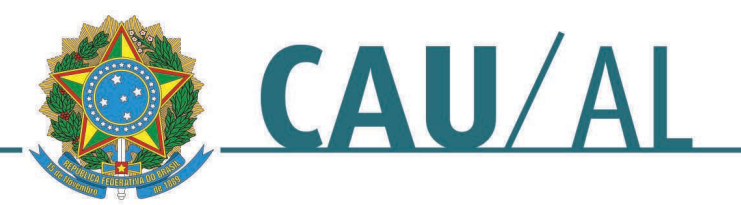

II - os valores antecipados para o custeio da viagem serão considerados como débito, promovendo-se a cobrança administrativa ou judicial;

III - sendo o devedor empregado ou prestador de serviços, os valores em débitos serão descontados dos salários ou dos créditos a que tenha direito.

# **CAPÍTULO VI DAS DISPOSIÇÕES GERAIS E FINAIS**

Art. 13. A pedido da pessoa designada para o deslocamento a serviço as passagens dos transportes aéreo, rodoviário, ferroviário ou aquaviário a serem utilizadas poderão ter seus horários antecipados ou retardados, respeitando-se o seguinte:

I - nos casos em que haja acréscimo nos valores das passagens, o interessado deverá pagar, diretamente à empresa emitente das passagens, os valores despendidos a maior em face das alterações na programação;

II - não haverá pagamento de diárias no período da antecipação ou da prorrogação da viagem;

III - o interessado assumirá inteira responsabilidade por quaisquer fatos que venham a ocorrer no período da antecipação ou da prorrogação da viagem, isentando o conselho de tais responsabilidades, em casos não justificados.

Art. 14. Havendo transportes aéreo, rodoviário, ferroviário ou aquaviário disponíveis em horários compatíveis com o início e encerramento do evento ou atividade que motivaram o deslocamento a serviço, de forma a permitir a chegada da pessoa no dia de início e o seu retorno no dia de encerramento, aplicar-se-ão as disposições do art. 13 no caso de a pessoa designada optar por outros horários de transportes.

Art. 15. Quando o CAU/AL custear integralmente as despesas de hospedagem, alimentação e locomoção, não haverá o pagamento de diárias.

Art. 16. Esta Portaria entra em vigor na data de sua publicação, ficando revogada as portarias anteriores que tratam sobre o mesmo assunto.

Maceió, 08 de julho de 2022.

Dados: 2022.07.08 19:04:04 -03'00'

**Fernando Antonio de Melo Sá Cavalcanti** Presidente do CAU/AL

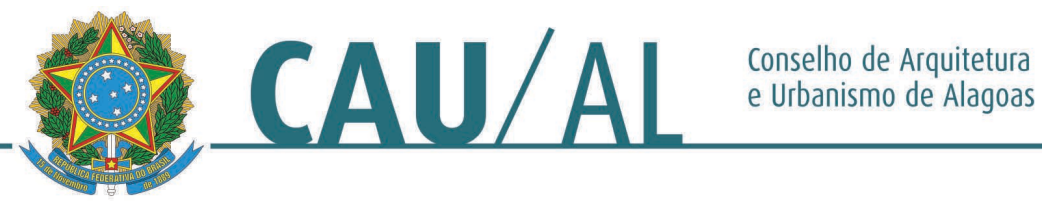

### **ANEXO I MODELO DE SOLICITAÇÃO DE DIÁRIAS E PASSAGENS**

#### **1. OBJETIVO DA VIAGEM:**

#### **2. JUSTIFICATIVA:**

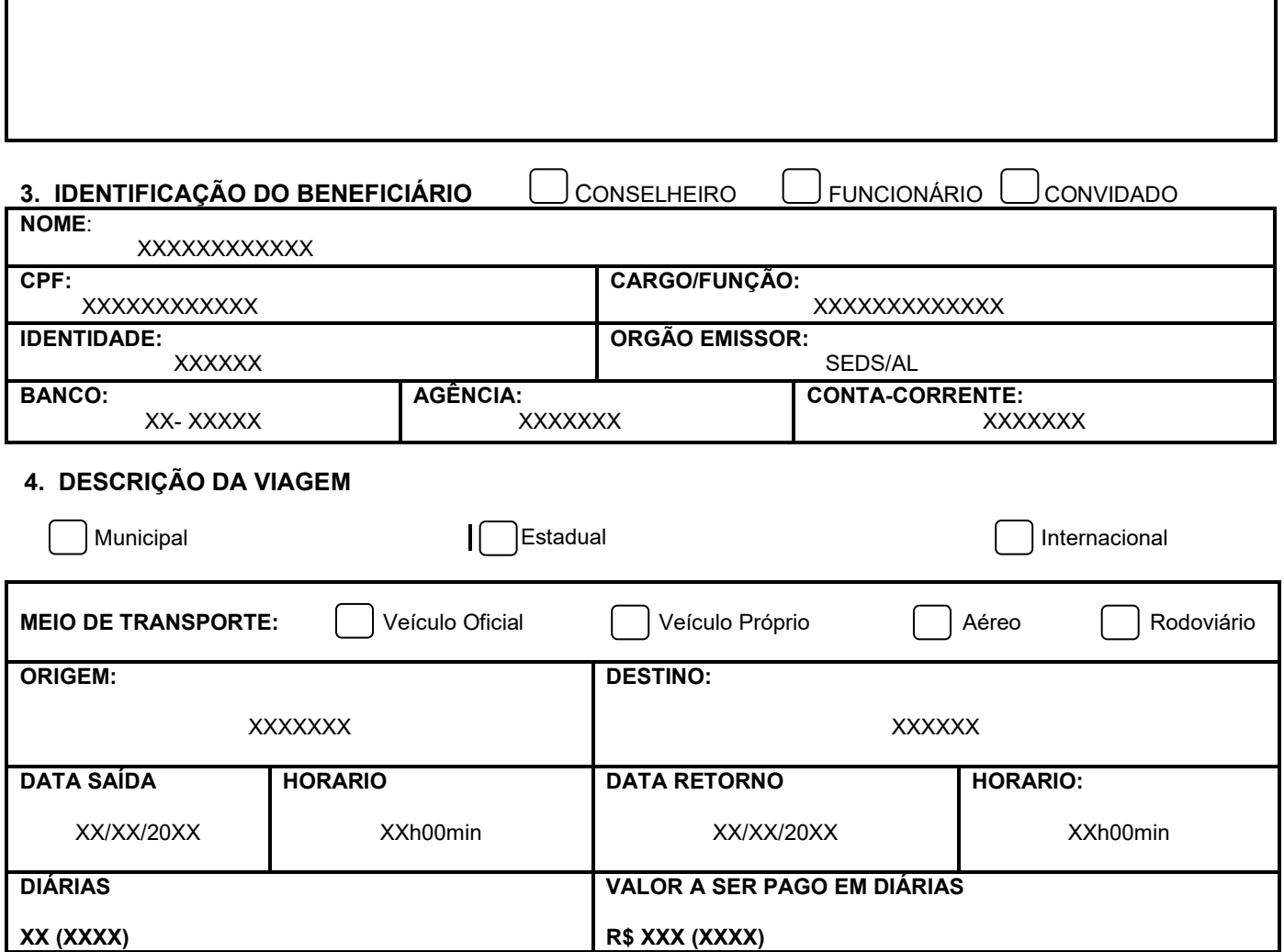

# **MACEIÓ, XX de XXXX de 20XX**

**Assinatura**

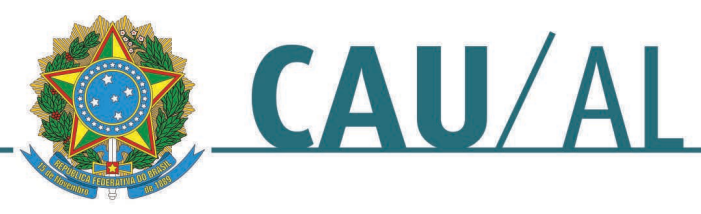

# **ANEXO II**

Distâncias, em Km, entre a Capital e os municípios do Estado de Alagoas, estabelecidas conforme tabela do Departamento de Estradas de Rodagem de Alagoas - DER/AL.

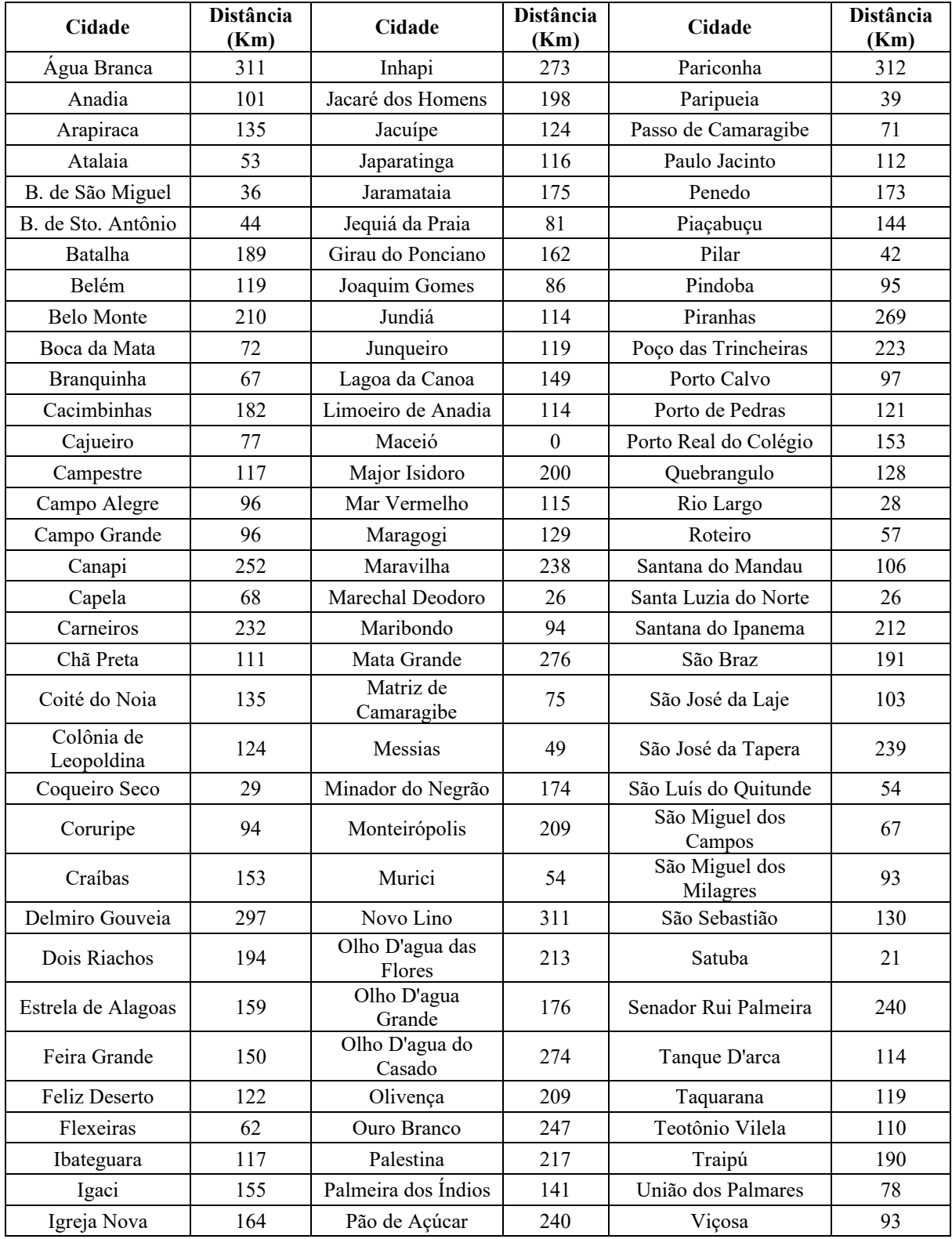

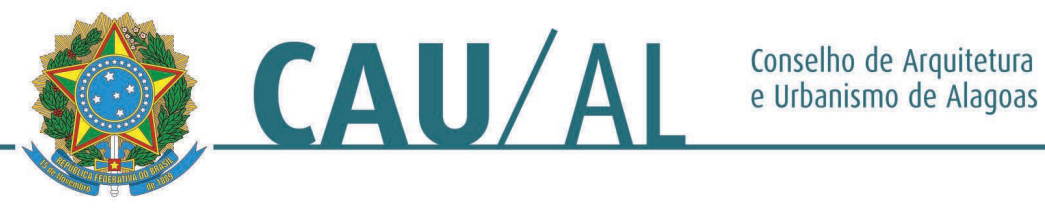

#### **ANEXO III** RELATÓRIO DE VIAGEM

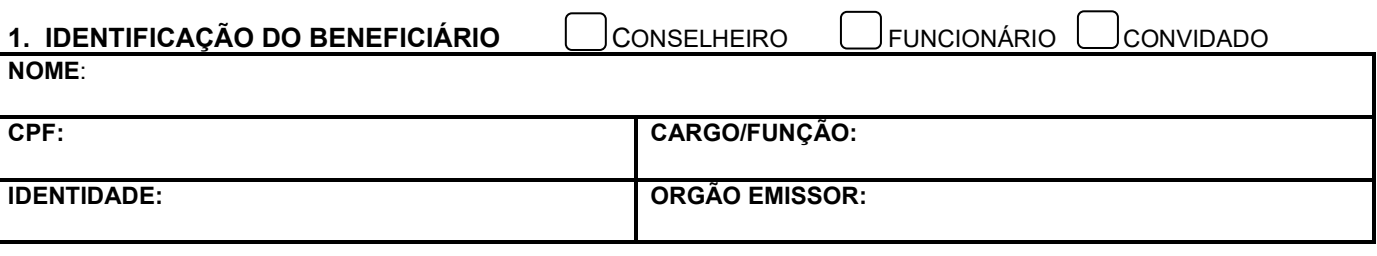

#### **2. IDENTIFICAÇÃO DO DESLOCAMENTO PERCURSO:**

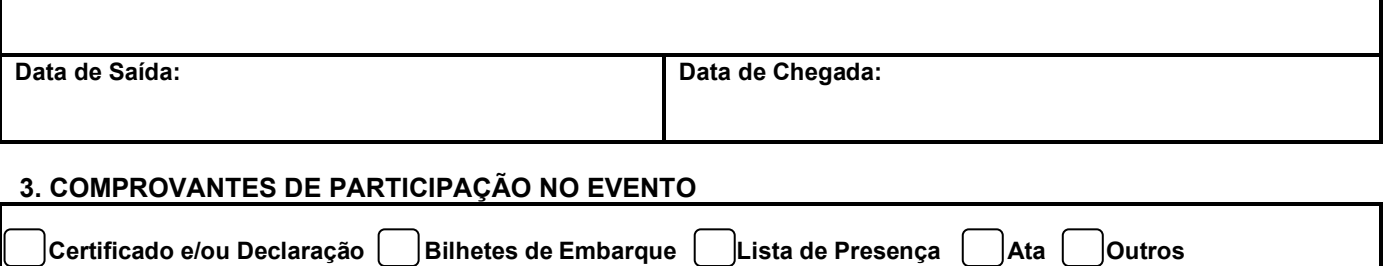

#### **4. DESCRIÇÃO SUCINTA DA VIAGEM**

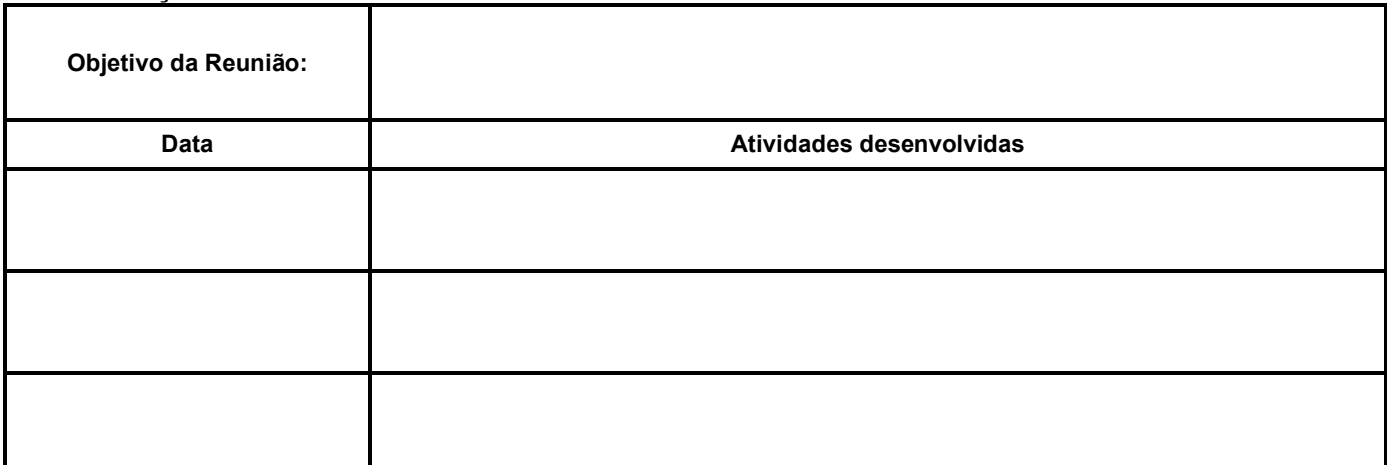

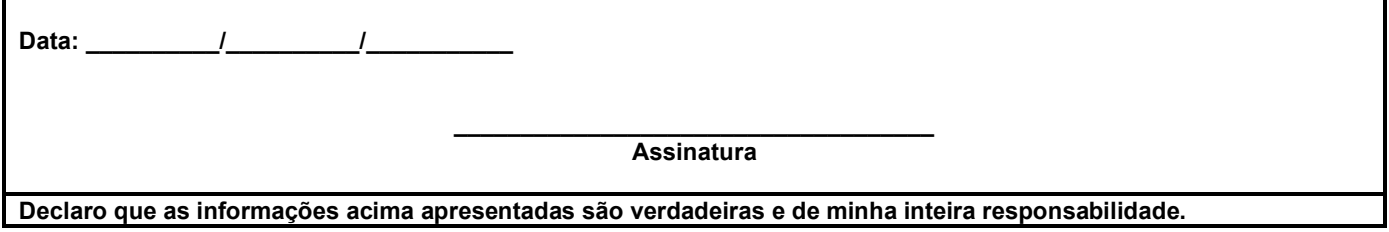